# The ydoc Class and Packages

Martin Scharrer

[martin@scharrer-online.de](mailto:martin@scharrer-online.de) <http://latex.scharrer-online.de/ydoc/> CTAN: <http://tug.ctan.org/pkg/ydoc>

> Version 0.3alpha 2011/01/03

#### **Abstract**

**This package bundle is currently under development. All functionality, settings and macro as well as file names can change in later versions and may be incomplete! It is not ready yet to be used for other packages.**

The ydoc class and packages provide macros to document the functionality and implementation of LATEX classes and packages. It is similar to the ltxdoc class with the doc package, but uses more modern features/packages by default (e.g. xcolor, hyperref, listings). However, some of the features like code indexing is not yet included.

# **1 Introduction**

The ydoc packages allow the documentation of LAT<sub>E</sub>X packages and classes. The name stands for "*Y* et another *Doc*umentation Package" and is a pun on the fact that there are several documentation packages written by package developers to document their own packages. All these packages didn't suited the author and therefore he, take a guess, wrote his own documentation package. It (will) support(s) all macros and environments (but not necessary with full/identical features) provided by the doc package to allow the fast adaption of existing .dtx files.

This documentation uses the ydoc packages itself and therefore also acts as a live example.

## **1.1 ydoc Files**

The ydoc bundle consists (at the moment, subject to change) of the ydoc class and the packages ydoc, ydoc-code, ydoc-desc, ydoc-expl and ydoc-doc. The ydoc class and package allow the user the freedom to use the functionality with other classes if wanted. The class will load the package. The ydoc package loads the packages ydoc-code, ydoc-desc, ydoc-expl and ydoc-doc, which provide the functionality to document LATEX code implementation, describe the user-level macro, include live code examples and provide replacements for the macros of the doc package, respectively. This packages can be loaded on their own in other kind of LATEX documents if required.

## **1.2 Similar Packages**

Other documentation related classes and packages are ltxdoc, doc, dox, xdoc, gmdoc, pauldoc, hypdoc, codedoc, nicetext and tkz-doc.

## **2 Usage**

(section incomplete)

## **2.1 Code Documentation Environments**

```
\begin{equation} \begin{bmatrix} \mathbf{h}_1(\mathbf{x}) = \mathbf{h}_1(\mathbf{x}) & \mathbf{h}_2(\mathbf{x}) = \mathbf{h}_2(\mathbf{x}) & \mathbf{h}_3(\mathbf{x}) = \mathbf{h}_3(\mathbf{x}) & \mathbf{h}_4(\mathbf{x}) & \mathbf{h}_5(\mathbf{x}) \end{bmatrix} \end{equation}\langle macro\ documentation\rangle\begin{macrocode}
         \langle macro\ code\rangle\end{macrocode}
     ...
\end{macro}
```
The implementation of macros can be documented using this environment. The actual  $\langle macro\ code\rangle$  must be placed in a macrocode environment. Longer macro definition can be split using multiple macrocode environments with interleaved documentation texts.

The ydoc definition of the macro environment has an additional feature compare to doc. The arguments of the macro  $(\#1, \#2, ...)$  can be documented in a vertical list. The environment has an optional argument to declare the  $\langle number\ of\ arguments \rangle$  the macro implementation has. The descriptions of this macro arguments are read from the next arguments of the environment. If the  $\langle number \ of \ arguments \rangle$  is not given or zero (or less) no further arguments are read by the macro environment.

```
\begin{macrocode}
  hmacro codei
\end{macrocode}
```
This environment wraps around any TEX code and types it verbatim. The environment end is read verbatim as well and must be written on a separate line beginning with a percent followed by exactly four spaces: ' $\mathcal{L}_{\text{LUL}}\end{math}$  and {macrocode}'.

```
\begin{bmatrix} \text{length} \end{bmatrix} (environment name}][{number of arguments}]{{arg 1 description}}...{{arg n description}
  \langle environment\ documentation\rangle\begin{macrocode}
     \langle macro\ code\rangle\end{macrocode}
   ...
\end{environment}
```
This environment provides the same functionality as the macro environment above, but for environments instead.

## **2.2 Description Macros and Environments**

<span id="page-2-0"></span>[\DescribeMacro](#page-28-0) $\langle$ *macro* $\rangle$ *macro arguments* 

The \DescribeMacro is used to describe macros included their arguments. It takes the to be described  $\langle \langle \rangle$  as first argument (can also be enclosed in  $\{ \}$ ). The macro name can include ' $\mathbb{C}$ '. Any number of  $\langle macro\ arguments \rangle$ (in a broad sense, see Table [1\)](#page-5-0) following it are formatted as arguments of this macro. Any following non-argument token (normal text, macro, etc.) will make \DescribeMacro stop collecting arguments. For example, if a TEX group should be started using { } direct after \DescribeMacro a \relax (or a similar macro) should be inserted between them, otherwise the group will be taken as mandatory argument of the described macro.

Multiple \DescribeMacro in a row will automatically stacked inside one framed box. If this is not wanted simply separate them with \relax or any other macro or token. See also the DescribeMacros environment below.

#### **Examples:**

\DescribeMacro\mymacro\*[<optional>]{<meta text>} will result in \mymacro\*[\*optional*}]{\*meta text*}} (inside a framed box).

The above syntax description of \DescribeMacro itself was typeset with \DescribeMacro\DescribeMacro<\textbackslash macro><macro arguments>.

Special macros with have a partner macro as end marker can be typeset like this:

\DescribeMacro\csname<text>\AlsoMacro\endcsname, which will result in **\csname**h*text*i**\endcsname**.

<span id="page-2-1"></span>**[\Macro](#page-29-0)**h\*macro*ih*macro arguments*i

This macro is like an in-text version of \DescribeMacro. The macro description stays as part of the surrounding text and is not placed inside a framed box. The description can be broken between lines. This can be avoided by placing it inside a \mbox{}. \Macro is equivalent to \MacroArgs\AlsoMacro.

```
\text{MacroArgs}\langle macro\ arguments\rangle
```
This macro formats the  $\langle macro\ arguments\rangle$  the same way as  $\Delta$ **cribeMacro** and \Macro but without a macro name. Like \Macro the description is placed in-text.

<span id="page-3-0"></span> $\Lambda\$ isoMacro $\langle\langle macro\rangle$ *ifurther macro arguments*)

This macro can only be used inside the  $\langle macro\ arguments\rangle$  of the above macros and typesets an additional macro as part of the syntax of the described macro. The additional macro is normally an end- or other marker of some kind. Further macro arguments may follow. Macros which are not part of the syntax but normal arguments should be written as  $\text{backslash name}$  (yielding  $\langle \langle name \rangle$  instead.

#### **Example:**

```
\Macro\@for<\textbackslash var> ':=' <list> \AlsoMacro\do {<code>}
\text{Qfor}\langle\langle var\rangle\text{:}=\langle\text{list}\rangle\text{d}\text{o}\{\langle\text{code}\rangle\}
```

```
\begin{DescribeMacros}
  \Macroh\nameihargumentsi
  \langle\langle name \rangle\langle arguments \rangle...
\end{DescribeMacros}
```
This environment can be used to place multiple macro description into the same framed box. The macros are described using \Macro, which has a slightly different definition than outside of this environment, to place the description into a \hbox. The environment stacks these \hboxes in a \vbox. The macros can also be placed freely using anything which produces a \hbox, e.g. \hbox{\Macro\A ˜˜˜ \Macro\B} or using a tabular (see also DescribeMacrosTab).

```
\begin{equation*} \begin{DescribeMacrosTab}{\{tabular \space column \space definition \}}
   \langletabular content\rangle\end{DescribeMacrosTab}
```
This is a special version of the DescribeMacros environment which adds a tabular environment around the content. This is useful if a large set of small macros should be desribed at once. Placing them all below each other would result in a very bad page layout. The environment has one argument which is passed to **tabular** as the column definition. A  $\mathscr{C}$  is added before and after to remove any margins.

```
\begin{DescribeEnv}{hnamei}hargumentsi
  \langle body\ content\rangle \quad \hmore body contenti
\end{DescribeEnv}
```
## <span id="page-4-6"></span>**[\DescribeEnv](#page-31-0)**[h*body content*i]{h*name*i}h*arguments*i

The DescribeEnv can be used to describe environments in the same way the \DescribeMacro macro describes macros. Supported h*arguments*i are shown in Table [1.](#page-5-0) Potential *(body content)* can be placed between the begin and end of the environment description to explain the user what kind of material should be placed inside it. The environment also exists in macro form as \DescribeEnv, which allows to provide small  $\langle body\ content\rangle$  as an optional argument. Please note that for this optional argument a \MacroArgs is automatically inserted, but not for the \DescribeEnv environment content.

The body content is placed into a indented  $\hbar s$  stacked inside a  $\vbar s$ also holding the environment begin and end line. The \\ macro is redefined to create a new indented \hbox acting as new code line. Therefore this environment is similar to a one-column tabular: all macros placed into a line are only valid up to the next line end.

```
\DescribeLength\langle \rangle{\default value}}
```
This macro can be used to describe L<sup>AT</sup>F<sub>X</sub> lengths also known as dimensions. Multiple \DescribeLength macros in a row will automatically be grouped.

## **2.3 Format Macros**

```
\cs\env{\environment name)}
\text{pkg}\cls{\class name\}
```
<span id="page-4-3"></span><span id="page-4-2"></span><span id="page-4-1"></span>This macros can be used to format names of macros, environments, packages and classes, respectively. At the moment they simply use \texttt.

```
\bslash \percent \braceleft \braceright
```
<span id="page-4-9"></span><span id="page-4-8"></span><span id="page-4-7"></span>This macros define expandable backslash  $(\lambda_{12})$ , percent char  $(\lambda_{12})$ , and left  $({t}_{12})$  and right  $({t}_{12})$  braces with catcode 12 (other), respectively. They should only be used with text-typer font when used in text, because other fonts might not have the correct characters. The macros must be protected when used in a moving argument.

| Description                                  | Syntax                   | Result                                        | Macro <sup>a</sup> |
|----------------------------------------------|--------------------------|-----------------------------------------------|--------------------|
| Meta text                                    | $\text{text}$            | $\langle \text{text}\rangle$                  | \meta              |
| Mandatory Argument                           | $\{<\texttt{text}\}$     | $\{\langle \text{text}\rangle\}$              | \marg              |
| $-$ , without meta text                      | ${text}$                 | $\{texttext}$                                 |                    |
| Optional Argument                            | [ <text>]</text>         | $[\langle text \rangle]$                      | \oarg              |
| $\overline{\phantom{a}}$ , without meta text | [text]                   | [text]                                        |                    |
| Picture Argument                             | $(\text{text})$          | $(\langle text \rangle)$                      | \parg              |
| $\overline{\phantom{a}}$ , without meta text | (text)                   | (text)                                        |                    |
| Beamer Overlay Argument                      | < <text>&gt;</text>      | $\langle \langle \text{text} \rangle \rangle$ | \aarg              |
| —, without meta text                         | '<'text'>'               | $\langle$ text';'                             |                    |
| Star                                         | $\ast$                   | $\ast$                                        |                    |
| Verbatim content                             | '\$&^%_#\$\'             | \$&^%_#\$\                                    |                    |
| $-$ , produce $'$ char                       | , ,                      | ,                                             |                    |
| Insert any T <sub>F</sub> X code             | $! \cdot \text{fbox}[T]$ | Τ                                             |                    |
| Unbreakable Space                            |                          |                                               |                    |
| Space (explicit macro)                       | \space                   |                                               |                    |
| Second macro (e.g. endmarker)                | \AlsoMacro\macro         | \macro                                        |                    |

<span id="page-5-0"></span>Table 1: Supported 'arguments' for \DescribeMacro/\DescribeEnv/\MacroArgs.

<sup>a</sup>) As alternative to be used inside normal text.

```
\mathcal{m} \mathcal{m} \mathcal{m} \mathcal{m} \mathcal{m} \mathcal{m} \mathcal{m} \mathcal{m} \mathcal{m} \mathcal{m} \mathcal{m} \mathcal{m} \mathcal{m} \mathcal{m} \mathcal{m} \mathcal{m} \mathcal{m} \mathcal{m} \mathcal{m} \mathcal{m} \mathcal{m} \mathcal{m} \mathcal{m} \mathcal{m} \mathcal{\text{log}(argument text) \rightarrow \text{log}(argument text)\aarg{hargument texti} \sarg
```
<span id="page-5-6"></span><span id="page-5-5"></span><span id="page-5-4"></span>This macros allow to typeset meta text and mandatory, optional, picture and beamer overlay arguments as well as a star symbol. They are used internally by \MacroArgs and friends. See Table [1](#page-5-0) for examples.

```
\metastyle \margstyle
\oargstyle \pargstyle
\aargstyle \sargstyle
```
<span id="page-5-12"></span><span id="page-5-11"></span><span id="page-5-10"></span>This macros are used to define the style in which the corresponding macros above are being formatted. They are used like  $\{\setminus \mathit{stylemacro}\{\mathit{material}\}\}$ to allow the styles to use macros like \ttfamily or \texttt{\material\}. By default the optional argument and the also optional star are printed in the color 'optional' which is a 65% gray.

## **2.4 Settings**

The following macro and dimensions can be redefined by the user to adjust the layout of the package documentation.

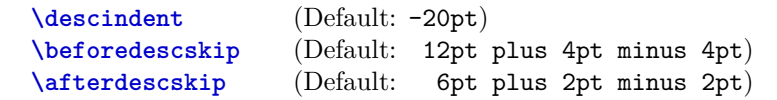

These length define the indention and vertical distances before and after a \Describe... macro or environment, respectively.

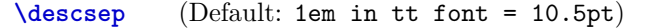

This macro defines the space on the left and right side between the description text and the framed box.

## **2.5 Macros and Environments to include LaTeX Code Examples**

\begin{**example**} \end{**example**}

\begin{**examplecode**}(to be written) \end{**examplecode**}

# **3 Implementation**

## **3.1 Class File**

```
1 \ LoadClassWithOptions { article }
2 % %\ RequirePackage { doc }
3 \ RequirePackage { ydoc }
```
## **3.2 Package File**

```
4 \ RequirePackage { ydoc - code }
5 \ RequirePackage { ydoc - expl }
6 \ RequirePackage { ydoc - desc }
7 \ RequirePackage { ydoc - doc }
8
9 \ RequirePackage { newverbs }
10 \MakeSpecialShortVerb{\qverb}{\"}
11 \ AtBeginDocument {\ catcode '\ˆˆ A =14\ relax }
```
## **3.3 Macros and Environments to document Implementations**

```
12 \RequirePackage{hyperref}
13 \hypersetup{colorlinks=true, pdfborder=0 0 0,\anglepdfborderstyle ={}}
```
## **3.3.1 Color and style definitions**

```
14 \ RequirePackage { xcolor }
15 \ definecolor { macroimpl }{ rgb }{0.0 ,0.0 ,0.4}
```
**3.3.2 General Macros**

#### **\ydocwrite**

<sup>16</sup> \ @ifundefined { ydocwrite }{*%* 17 \**newwrite** \ydocwrite <sup>18</sup> }{}

**\ydocfname**

```
19 \ @ifundefined { ydocfname }{%
20 \ def \ ydocfname {\ jobname . cod }%
_{21} }{}
```
## **\ydoc@catcodes**

```
22 \ def\ ydoc@catcodes {%
23 \ let \do\ @makeother
24 \ dospecials
25 \ catcode '\\=\ active
26 \ catcode '\ˆˆ M =\ active
27 \ catcode '\ =\ active
28 }
```
## **3.3.3 Handling Macrocode**

## **macrocode**

```
29 \ def\ macrocode {%
30 \ par \ noindent
31 \ begingroup
32 \ ydoc@catcodes
33 \macro@code
34 }
35 \ def\ endmacrocode {}
```
## **\macro@code**

#1: verbatim macro code

```
36 \ begingroup
```

```
37 \ endlinechar \ m@ne
```

```
38 \ @firstofone {%
```

```
39 \ catcode '\|=0\ relax
```

```
40 \ catcode '\(=1\ relax
```

```
41 \ catcode '\) =2\ relax
```

```
42 \ catcode '\*=14\ relax
```

```
43 \ catcode '\{=12\ relax
```

```
44 \ catcode '\}=12\ relax
```

```
45 \ catcode '\ =12\ relax
```

```
46 \ catcode '\% =12\ relax
```

```
47 \ catcode '\\=\ active
```

```
48 \ catcode '\ˆˆ M =\ active
49 \ catcode '\ =\ active
50 }*
51 | gdef | macro@code #1ˆˆ M% \ end { macrocode }(*
_{52} | endgroup | expandafter | macro@@code | expandafter (| \swarrowydoc@removeline #1| noexpand | lastlinemacro ) *
53 ) *54 | gdef | ydoc@removeline #1ˆˆ M (| noexpand | firstlinemacro ) *
55 | gdef | ydoc@defspecialmacros (*
56 | def ˆˆ M (| noexpand | newlinemacro ) *
57 | def (| noexpand | spacemacro ) *
58 | def \(| noexpand | bslashmacro ) *
_{59} ) *60 | gdef | ydoc@defrevspecialmacros (*
61 | def | newlinemacro (| noexpand ˆˆ M ) *
62 | def | spacemacro (| noexpand ) *
63 | def | bslashmacro (| noexpand \) *
64 ) *
65 | endgroup
```
### **\macro@@code**

#1: verbatim macro code

```
66 \ def \ macro@@code #1{%
67 {\ ydoc@defspecialmacros
68 \ xdef \ themacrocode {#1}} %
69 \ PrintMacroCode
70 \ end { macrocode }%
_{71} \, }
```
**\linenumberbox**

```
72 \ def\ newlinemacro {\\\ null }
73 \ def\ spacemacro {\ }
74 \ def\ bslashmacro {\ char 92}
75 \ def\ lastlinemacro {}
76 \ def\ firstlinemacro {\ linenumberbox }
77 \ def\ newlinemacro {\\\ linenumberbox }
78 \ newcounter { linenumber }
79 \ def\ linenumberbox {%
80 \ hbox to 1.25 em {}%
81 \ llap {%
82 \ stepcounter { linenumber }%
```

```
83 {\ footnotesize \ color { gray }\ thelinenumber ˜}%
84 }%
85 }
```
#### **\PrintMacroCode**

```
86 \ def\ PrintMacroCode {%
```
- \ **begingroup**
- \ **ttfamily**
- \ **noindent** \ themacrocode
- \ **endgroup**
- $_{\rm 91}$  }

#### **\PrintMacroCode**

92 \RequirePackage {listings}

```
93 \ def\ PrintMacroCode {%
```
- \ **begingroup**
- \ **let** \ firstlinemacro \ **empty**
- \ **let** \ lastlinemacro \ **empty**
- \ **def** \ newlinemacro {ˆˆ J }*%*
- \ **let** \ bslashmacro \ bslash
- \ **let** \ spacemacro \ **space**

```
100 \ immediate \ openout \ ydocwrite =\ ydocfname \ relax
```
- \ **immediate** \ **write** \ ydocwrite {\ themacrocode }*%*
- \ **immediate** \ **closeout** \ ydocwrite
- \ @nameuse { ydoc@countbslashes }*%*
- 104 \ ydoclistingssettings
- \ **let** \ **input** \ @input
- \ lstinputlisting {\ ydocfname }*%*
- \ **endgroup**

```
108 }
```
## **\ydoclistingssettings**

```
109 \ def\ ydoclistingssettings {%
110 \ lstset {%
111 language =[ latex ] tex , basicstyle =\ ttfamily ,
112 numbers=left, numberstyle=\tiny\color{gray},
           firstnumber = last ,
```

```
113 breaklines , prebreak ={\ mbox {\ tiny $\ swarrow $}} %
114 }%
115 }
```
#### **\macro@impl@args**

#1: number of macro arguments

```
116 \ def \ macro@impl@args [#1]{ %
117 \ begingroup
118 \ parindent =10 pt \ relax
119 \ let \ macro@impl@argcnt \ @tempcnta
120 \ let \ macro@impl@curarg \ @tempcntb
121 \ macro@impl@argcnt =#1\ relax
122 \ macro@impl@curarg =0\ relax
123 \ ifnum \ macro@impl@curarg <\ macro@impl@argcnt \ relax
124 \ expandafter \ macro@impl@arg
125 \ else
126 \ expandafter \ macro@impl@endargs
_{127} \fi
_{128} \, }
```
**\macro@impl@endargs**

```
129 \ def\ macro@impl@endargs {%
130 \ endgroup
131 \ unskip \ par\ noindent \ ignorespaces
132 }
```
### **\macro@impl@argline**

#1: argument number #2: argument description

```
133 \ def \ macro@impl@argline #1#2{ %
134 \ par {\ texttt {\##1}:˜#2\ strut }%
135 }
```
#### **\macro@impl@arg**

#1: argument description

```
136 \ def\ macro@impl@arg #1{%
137 \ advance \ macro@impl@curarg by \ @ne \ relax
138 \ macro@impl@argline {\ the\ macro@impl@curarg }{#1} %
139 \ ifnum \ macro@impl@curarg <\ macro@impl@argcnt \ relax
140 \ expandafter \ macro@impl@arg
141 \ else
142 \ expandafter \ macro@impl@endargs
143 \fi
144 }
```
**macro**

#1: implemented macro

```
145 \ def \ macro #1{%
146 \ PrintMacroImpl {#1} %
147 \ @ifnextchar [% ]
148 {\ macro@impl@args }%
149 {}%
150 }
151 \def \endmacro {}
```
**environment**

#1: environment name

 \ **def** \ environment #1{*%* \ PrintEnvImplName {#1} *%* \ @ifnextchar [*% ]* {\ macro@impl@args }*%* {}*%* } 158 \def\endenvironment {}

**\PrintMacroImpl**

#1: macro (token)

```
159 \ def \ PrintMacroImpl #1{%
160 \ par \ bigskip \ noindent
161 \ hbox {%
162 \ edef \ name {\ expandafter \ @gobble \ string #1}%
163 \ global \ @namedef { href@impl@ \ name }{} %
164 \ immediate \ write \ @mainaux {%
165 \ global \ noexpand \ @namedef { href@impl@ \ name }{} %
166 }%
```

```
167 \ raisebox {4 ex }[4 ex ]{\ hypertarget { impl :\ name }{}} %
168 \ hspace *{\ descindent }\ fbox {%
169 \ hspace *{\ descsep }%
170 \Diamond \ \Diamond if undefined { href \Diamond desc \Diamond \ name } { } { \ hyperlink { \angledesc :\ name }}%
171 {\ PrintMacroImplName {#1}} %
172 \ hspace *{\ descsep }%
173 }%
174 }%
175 \ par \ medskip \ noindent
176 }
```
**\PrintMacroImplName**

#1: macro (token)

```
177 \ def \ PrintMacroImplName #1{%
178 \ implstyle {\ string #1\ strut }%
179 }
```
**\PrintEnvImplName**

```
#1: environment name
   test
180 \ def \ PrintEnvImplName #1{%
181 \ par \ bigskip \ noindent
182 \ hbox {\ hspace *{\ descindent }\ fbox {{\ implstyle {#1}}}}.
          %
183 \ par \ medskip
184 }
```
**\implstyle**

\ **def**\ implstyle {\ **ttfamily** \ **bfseries** \ color { macroimpl }}

#### <span id="page-13-0"></span>**[\bslash](#page-4-0)**

Defines an expandable backslash with catcode 12:  $\iota_{12}$ . The **\@firstofone** trick is used to read the \gdef\bslash code before changing the catcode.

```
186 {%
187 \ @firstofone {%
188 \catcode '\\=12
189 \ gdef \ bslash
190 \quad \}{\}
191 }% }
```
## **3.4 Provide doc macros**

**\ydoc@countbslashes**

Reads the macro code into a temp box. The backslashes are defined to increase a counter.

```
192 \ newcount \ ydoc@bslashcnt
193 \ def\ ydoc@countbslashes {%
194 \ begingroup
195 \ let \ firstlinemacro \ empty
196 \ let \ lastlinemacro \ empty
197 \ let \ newlinemacro \ empty
198 \ let \ spacemacro \ empty
199 \ def \ bslashmacro {\ global \ advance \ ydoc@bslashcnt .
           by \ @ne }%
200 \ setbox \ @tempboxa \ hbox {\ themacrocode }%
201 \ endgroup
202 }
```
**\CheckSum**

```
203 \ def\ CheckSum #1{%
204 \ gdef \ ydoc@checksum {#1} %
205206 \ let \ ydoc@checksum \ z@
```
**\AlsoImplementation**

**\OnlyDescription**

**\StopEventually**

## **\Finale**

The first two macros modify the \StopEventually macro which either stores its argument in \Final or executes it itself.

```
207 \ def\ AlsoImplementation {%
208 \ gdef \ StopEventually ##1{ %
209 \ @bsphack
210 \ gdef \ Finale {##1\ ydoc@checkchecksum }%
211 \ @esphack
212 }%
213 }
214 \ AlsoImplementation
215 \ def \ OnlyDescription {%
216 \ @bsphack
217 \ long \ gdef \ StopEventually ##1{##1\ endinput }%
218 \ @esphack
219 }
220 \ let \ Finale \ relax
```
**\MakePercentComment**

**\MakePercentIgnore**

```
221 \ def\ MakePercentIgnore {\ catcode '\% 9\ relax }
222 \ def\ MakePercentComment {\ catcode '\% 14\ relax }
```
#### **\DocInput**

 \ **def**\ DocInput #1{\ MakePercentIgnore \ **input** {#1}\. MakePercentComment }

**\CharacterTable**

```
224 \ providecommand *\ CharacterTable [1]{ %
225 \ PackageWarning { ydoc } { Ignoring Character Table - \swarrownot implemented yet !}{}{} %
226 }
```
**\DoNotIndex**

```
227 \ providecommand *\ DoNotIndex [1]{ %
228 \ PackageWarning { ydoc } { Ignoring DoNotIndex - not \swarrowimplemented yet !}{}{} %
229 }
   \changes
230 \ providecommand *\ changes [3]{ %
231 \PackageWarning { ydoc } { Ignoring changes - not \swarrowimplemented yet !}{}{} %
232 }
   \RecordChanges
233 \ providecommand *\ RecordChanges {%
234 \PackageWarning { ydoc } { List of changes not \swarrowimplemented yet !}{}{} %
235 }
   \PrintChanges
236 \ providecommand *\ PrintChanges {%
237 \PackageWarning { ydoc } { List of changes not \swarrowimplemented yet !}{}{} %
238 }
   \PrintIndex
239 \ providecommand *\ PrintIndex {%
_{240} \PackageWarning{ydoc}{Code index not implemented _{\checkmark}yet !}{}{} %
241 }
   \CodelineIndex
```

```
242 \ providecommand *\ CodelineIndex {%
243 \PackageWarning { ydoc } { Code line index not \swarrowimplemented yet !}{}{} %
244 }
```
**\EnableCrossrefs**

```
245 \ providecommand *\ EnableCrossrefs {%
246 \PackageWarning { ydoc } { Cross references not \swarrowimplemented yet !}{}{} %
_{247} }
```
#### **\GetFileInfo**

Current implementation taken from doc package.

```
248 \ providecommand *\ GetFileInfo [1]{ %
249 \ def \ filename {#1} %
250 \ def \ @tempb ##1 ##2 ##3\ relax ##4\ relax {%
251 \ def \ filedate {##1} %
252 \ def \ fileversion {##2} %
253 \ def \ fileinfo {##3}} %
254 \ edef \ @tempa {\ csname ver@ #1\ endcsname }%
255 \ expandafter \ @tempb \ @tempa \ relax ? ? \ relax \ relax
256 }
```
**\ydoc@checkchecksum**

```
257 \ def\ ydoc@checkchecksum {%
258 \ ifnum \ ydoc@checksum =\ m@ne
259 \ message {ˆˆ J }%
260 \ message {**********************ˆˆ J }%
261 \ message {* No Checksum found ! *ˆˆ J }%
262 \ message {**********************ˆˆ J }%
263 \ else
264 \ ifnum \ ydoc@checksum =\ ydoc@bslashcnt
265 \ message {ˆˆ J }%
266 \ message {*******************ˆˆ J }%
267 \ message {* Checksum passed *ˆˆ J }%
268 \ message {*******************ˆˆ J }%
269 \ else
270 \ message {ˆˆ J }%
```

```
271 \ message {****************************ˆˆ J }%
272 \ message {* Checksum wrong (\ ydoc@checksum < >\ the\.
           ydoc@bslashcnt ) ˆˆ J }%
273 \ message {****************************ˆˆ J }%
274 \ GenericError { Checksum wrong }{}{}{} %
275 \fi
276 \fi
277 }
278 \ RequirePackage { shortvrb }
279 \ AtBeginDocument {\ MakeShortVerb {\|}}
```
## **3.5 Description Macros and Environments**

```
280 \ RequirePackage { hyperref }
281 \hypersetup{colorlinks=true, pdfborder=0 0 0,\swarrowpdfborderstyle ={}}
```
#### **3.5.1 Color and style definitions**

```
282 \ RequirePackage { xcolor }
283 \ definecolor { macrodesc }{ rgb }{0.0 ,0.0 ,0.8}
284 \ definecolor { macroimpl }{ rgb }{0.0 ,0.0 ,0.4}
285 \ definecolor { meta }{ rgb }{0.0 ,0.4 ,0.4}
286 \ definecolor { scriptcolor }{ rgb }{0.2 ,0.6 ,0.2}
287 \definecolor{optioncolor}{rgb}{0.3.0.2,0}
288 \ colorlet { optional }{ black !65! white }
289 \ colorlet { metaoptional }{ optional !50! meta }
```
#### **3.5.2 Text Formatting Macros**

## <span id="page-18-0"></span>**[\meta](#page-5-1)**

Prints  $\langle meta \text{ text} \rangle$ .

```
290 \ def\ meta #1{%
291 \ ensuremath \ langle
292 {\ metastyle {#1\/}} %
293 \ ensuremath \ rangle
294 }
```
**\@meta**

Checks if #1 is surrounded by angles < >. If so it calls \is@meta which removes the angles and calls \meta.

```
295 \ def \ @meta #1{%
296 \ @ifnextchar <%
297 {\ is@meta }%
298 {}%
299 #1%
300 }
```
## **\is@meta**

Only removes the  $\langle$  > ands calls \meta.

```
301 \ def \ is@meta <#1 >{%
302 \ meta {#1} %
303 }
```
## <span id="page-19-0"></span>**[\marg](#page-5-2)**

Calls \marg with angles added to force meta format.

```
304 \ def\ marg #1{\ @marg { <#1 >}}
```
#### <span id="page-19-1"></span>**[\oarg](#page-5-3)**

Calls \oarg with angles added to force meta format.

```
305 \ def\ oarg #1{\ @oarg { <#1 >}}
```
### <span id="page-19-2"></span>**[\parg](#page-5-4)**

Calls \parg with angles added to force meta format.

```
306 \ def\ parg #1{\ @parg { <#1 >}}
```
## <span id="page-19-3"></span>**[\aarg](#page-5-5)**

Calls \aarg with angles added to force meta format.

```
307 \ def\ aarg #1{\ @aarg { <#1 >}}
```
**\@marg**

Sets style and adds braces. Text is formatted with **\@meta** which might add meta format.

```
308 \ def\ @marg #1{%
309 {\ margstyle {%
310 {\ ttfamily \ braceleft }%
311 \ @meta {#1} %
312 {\ ttfamily \ braceright }%
313 }}%
314 }
```
## **\@oarg**

Sets style and adds brackets. Text is formatted with \@meta which might add meta format.

```
315 \ def\ @oarg #1{%
316 {\ oargstyle {%
317 {\ ttfamily [}%
318 \ @meta {#1} %
319 {\ ttfamily ]}%
320 }}%
321 }
```
## **\@parg**

Sets style and adds parentheses. Text is formatted with \@meta which might add meta format.

```
322 \ def\ @parg #1{%
323 {\ pargstyle {%
324 {\ ttfamily (}%
325 \ @meta {#1} %
326 {\ ttfamily ) }%
327 }}%
328 }
```
## **\@aarg**

Sets style and adds angles. Text is formatted with \@meta which might add meta format.

```
329 \ def\ @aarg #1{%
330 {\ aargstyle {%
331 {\ ttfamily <}%
332 \ @meta {#1} %
333 {\ ttfamily >}%
334 }}%
335 }
```
## <span id="page-21-4"></span>**[\sarg](#page-5-6)**

Prints star with given style.

```
336 \ def\ sarg {{\ sargstyle {*}}}
```
<span id="page-21-3"></span><span id="page-21-2"></span><span id="page-21-1"></span><span id="page-21-0"></span>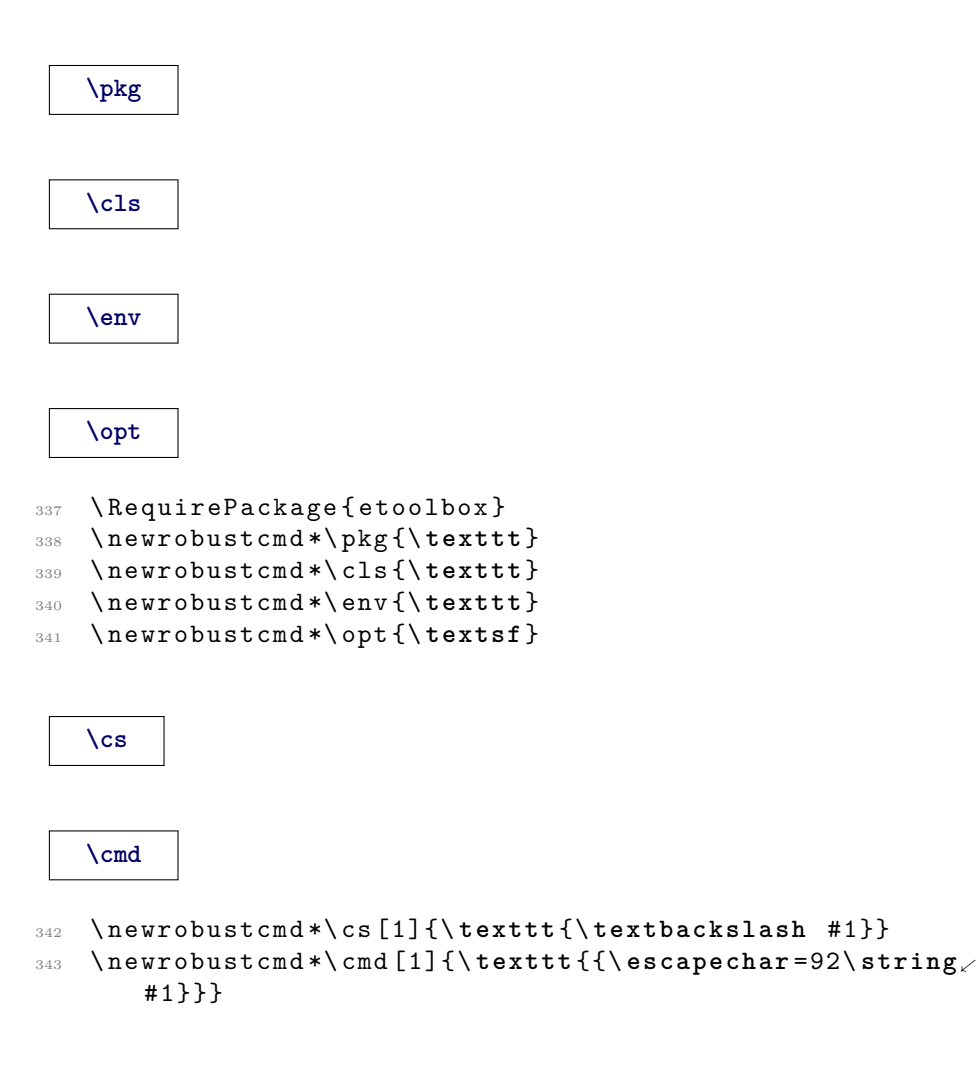

## **3.5.3 Text Formatting Styles**

#### **\macrodescstyle**

Style of described macro names.

```
344 \ def\ macrodescstyle {\ ttfamily \ bfseries \ color {.
       macrodesc}}
```
#### **\macroargsstyle**

Default style for macro arguments (e.g. \MacroArgs).

```
345 \ def\ macroargsstyle {\ ttfamily }
```
#### **\envcodestyle**

Default style for code body content in described environments.

```
346 \ def\ envcodestyle {\ ttfamily }
```
### **\verbstyle**

Style for verbatim text inside macro argument list.

<sup>347</sup> \ **def**\ verbstyle {\ **ttfamily** }

#### <span id="page-22-0"></span>**[\metastyle](#page-5-7)**

Meta text style. Because \macroargsstyle might be also active a \normalfont reset the font.

<sup>348</sup> \ **def**\ metastyle {\ **normalfont** \ **itshape** \ color { meta }}

#### <span id="page-22-1"></span>**[\margstyle](#page-5-8)**

Style for \marg.

<sup>349</sup> \ **def**\ margstyle {}

#### <span id="page-22-2"></span>**[\oargstyle](#page-5-9)**

Style for \oarg. A special color is set to show the 'optional' status.

```
350 \def\oargstyle{\color{optional}\colorlet{meta}{\swarrowmetaoptional }}
```
## <span id="page-23-0"></span>**[\pargstyle](#page-5-10)**

Style for \parg.

<sup>351</sup> \ **def**\ pargstyle {}

### <span id="page-23-1"></span>**[\aargstyle](#page-5-11)**

Style for \aarg.

```
352 \ def\ aargstyle {}
```
## <span id="page-23-2"></span>**[\sargstyle](#page-5-12)**

Style for \sarg. A special color is set to show the 'optional' status.

```
353 \ def\ sargstyle {\ ttfamily \ color { optional }}
```
## **3.5.4 Dimension Registers**

### **\descindent**

- <sup>354</sup> \ **newdimen** \ descindent
- <sup>355</sup> \ descindent = -\ **parindent**

### **\beforedescskip**

- <sup>356</sup> \ **newdimen** \ beforedescskip
- <sup>357</sup> \ beforedescskip =\ **bigskipamount**

#### **\afterdescskip**

- <sup>358</sup> \ **newdimen** \ afterdescskip
- <sup>359</sup> \ afterdescskip =\ **medskipamount**

**\descsep**

Set to 1em in tt font.

```
360 \ newdimen \ descsep
361 \ begingroup
362 \ ttfamily
363 \ global \ descsep =1 em \ relax
364 \ endgroup
```
#### **3.5.5 Macro Argument Reading Mechanism**

**\read@Macro@arg**

Reads next token and calls second macro.

```
365 \ def\ read@Macro@arg {%
366 \ futurelet \ @let@token \ handle@Macro@arg
367 }
```
**\handle@Macro@arg**

Checks if next token is the begin of a valid macro argument and calls the appropriate read macro or the end macro otherwise.

```
368 \ def\ handle@Macro@arg {%
369 \ ifcase 0%
370 \ ifx\ @let@token \ bgroup 1\ else
371 \ ifx\ @let@token [\ empty 2\ else
372 \ ifx\ @let@token (\ empty 3\ else
373 \ ifx\ @let@token <\ empty 4\ else
374 \ ifx\ @let@token *\ empty 5\ else
375 \ ifx\ @let@token '\ empty 6\ else
376 \ ifx\ @let@token !\ empty 7\ else
377 \ ifx\ @let@token \ @sptoken 8\ else
378 \ ifx\ @let@token \ space 9\ else
379 \ ifx\ @let@token ˜9\ else
380 \ ifx\ @let@token \ AlsoMacro 10\ else
381 \ ifx\ @let@token \ DescribeMacro 11\ fi
382 \fi\fi\fi\fi\fi\fi\fi\fi\fi\fi\fi
383 \ relax
384 \ unskip
385 \ expandafter \ end@Macro@args % 0
386 \or\ expandafter \ read@Macro@marg % 1
```

```
387 \or\ expandafter \ read@Macro@oarg % 2
388 \or\ expandafter \ read@Macro@parg % 3
389 \or\ expandafter \ read@Macro@angle % 4
390 \or\ expandafter \ read@Macro@sarg % 5
391 \or\ expandafter \ read@Macro@verb % 6
392 \or\ expandafter \ read@Macro@cmds % 7
393 \or\ expandafter \ read@Macro@rmspace % 8
394 \or\ expandafter \ read@Macro@addtoken % 9
395 \ else % 10 -
396 \fi
397 }
```
#### **\end@Macro@args**

Closes box as calls hook. Might be locally redefined by some macros calling \read@Macro@args.

```
398 \ def\ end@Macro@args {%
399 \ y@egroup
400 \ after@Macro@args
401 }
```
**\after@Macro@args**

Hook to add additional commands in certain situations.

```
402 \ def\ after@Macro@args {%
403 }
```
#### **Macro argument reading macros**

This macros read the macro arguments and call the appropriate format macros.

**\read@Macro@marg**

```
404 \ def\ read@Macro@marg #1{%
405 \ @marg {#1}\ read@Macro@arg
406 }
```
**\read@Macro@oarg**

```
407 \ def\ read@Macro@oarg [#1]{ %
408 \ @oarg {#1}\ read@Macro@arg
409 }
```
#### **\read@Macro@parg**

```
410 \ def\ read@Macro@parg (#1) {%
411 \ @parg {#1}\ read@Macro@arg
412 }
```
#### **\read@Macro@aarg**

```
413 \ def\ read@Macro@aarg <#1 > >{%
414 \ aarg {#1}\ read@Macro@arg
415 }
```
## **\read@Macro@angle**

```
416 \ def\ read@Macro@angle <{%
417 \ futurelet \ @let@token \ read@Macro@angle@
418 }
```
### **\read@Macro@angle@**

```
419 \ def\ read@Macro@angle@ {%
420 \ ifx \ @let@token <%
421 \ expandafter \ read@Macro@aarg
422 \ else
423 \ expandafter \ read@Macro@meta
424 \fi
425 }
```
## **\read@Macro@meta**

```
426 \ def\ read@Macro@meta #1 >{%
427 \ meta {#1}\ read@Macro@arg
428 }
```
**\read@Macro@sarg**

```
429 \ def\ read@Macro@sarg #1{%
430 \ sarg \ read@Macro@arg
431 }
```
#### **\read@Macro@verb**

Sets up verbatim mode calls second macro.

```
432 \ def\ read@Macro@verb {%
433 \ begingroup
434 \ let \do\ @makeother
435 \ dospecials
436 \ read@Macro@verb@
437 }
```
#### **\read@Macro@verb@**

Closes verbatim mode and formats text. If  $#1$  is empty  $(')$  than a single ' is printed.

```
438 \ def \ read@Macro@verb@ '#1 '{%
439 \ endgroup
440 \ ifx \ relax #1\ relax
441 {\ verbstyle {\ string '}}%
442 \ else
443 {\ verbstyle {#1}} %
444 \fi
445 \ read@Macro@arg
446 }
```
#### **\read@Macro@cmds**

Simply executes given code.

```
447 \ def\ read@Macro@cmds !#1!{ %
448 #1\ relax
449 \ read@Macro@arg
450 }
```
### **\read@Macro@rmspace**

Removes space. The **\@firstofone** is used to preserve the space in the macro definition.

```
451 \ @firstofone {\ def\ read@Macro@rmspace } {%
452 \ read@Macro@arg
453 }
```
#### **\read@Macro@addtoken**

Takes token over from input to output 'stream'. This is used for **\space** and  $\tilde{\cdot}$ .

```
454 \ def \ read@Macro@addtoken #1{%
455 #1\ read@Macro@arg
456 }
```
#### **3.5.6 Description Macros**

**For Macros**

<span id="page-28-0"></span>**[\DescribeMacro](#page-2-0)**

```
457 \ @ifundefined { DescribeMacro }{}{ %
458 \ PackageInfo { ydoc - desc }{ Redefining \ string \.
         DescribeMacro }{}%
```
}

A \DescribeMacro places itself in a DescribeMacros environment. Multiple \DescribeMacro macros will stack themselves inside this environment. For this to work \DescribeMacros is locally defined to \y@egroup to close the \hbox from the previous \DescribeMacro.

```
460 \ def\ DescribeMacro {%
461 \ DescribeMacros
462 \ let\ DescribeMacros \ y@egroup
463 \ def\ after@Macro@args {\ endDescribeMacros }%
464 \ begingroup \ makeatletter
465 \ Describe@Macro
466 }
```
**\Describe@Macro**

```
467 \ def\ Describe@Macro #1{%
```

```
468 \ endgroup
```

```
469 \ edef \ name {\ expandafter \ @gobble \ string #1}%
```

```
470 \ global \ @namedef { href@desc@ \ name }{} %
```

```
471 \ immediate \ write \ @mainaux {%
```

```
472 \ global \ noexpand \ @namedef { href@desc@ \ name }{} %
473 }%
474 \ hbox \ y@bgroup
\frac{475}{275} \@ifundefined{href@impl@\name}{}{\hyperlink{impl:\
         name }}%
476 {\ hypertarget { desc :\ name }{\ PrintMacroName {#1}}} %
477 \macroargsstyle
478 \ read@Macro@arg
479 }
```
<span id="page-29-0"></span>**[\Macro](#page-2-1)**

Simply uses the two macros below.

480 \newcommand\*\Macro {\MacroArgs\AlsoMacro }

#### **\@Macro**

Alternative definition of \Macro inside DescribeMacros environments.

```
481 \ def\ @Macro {%
482 \ begingroup \ makeatletter
483 \ Describe@Macro
484 }
```
#### <span id="page-29-2"></span>**[\AlsoMacro](#page-3-0)**

Reads argument while @ is a letter, prints the macro name and reads further arguments.

```
485 \ newcommand *\ AlsoMacro {%
486 \ begingroup \ makeatletter
487 \ AlsoMacro@
488 }
489 \ def\ AlsoMacro@ #1{%
490 \ endgroup
491 \ PrintMacroName {#1} %
492 \ read@Macro@arg
493 }
```
#### <span id="page-29-1"></span>**[\MacroArgs](#page-3-1)**

Uses the normal macro argument reading mechanism from \DescribeMacro. Instead of a box a simple group is added.

```
494 \ newcommand *\ MacroArgs {%
495 \ begingroup
496 \ def \ end@Macro@args {\ endgroup \ xspace }%
497 \ read@Macro@arg
498 }
499 \ RequirePackage { xspace }
```
## **\DescribeMacros**

\ **def**\ DescribeMacros {*%*

- \ **begingroup**
- \ **let** \ Macro \ @Macro
- 
- 
- \ **parindent** =0 pt \ **relax** \ **setbox** \ descbox \ **vbox** \ y@bgroup
- }
	- **\endDescribeMacros**
- \ **def**\ endDescribeMacros {*%*
- \ y@egroup
- 
- 
- \ PrintMacros
- 
- \ **endgroup**
- }

### **\DescribeMacrosTabcolsep**

\ **def**\ DescribeMacrosTabcolsep {\ **tabcolsep** }

**\DescribeMacrosTab**

```
512 \ def\ DescribeMacrosTab {%
513 \ DescribeMacros
514 \ hbox \ y@bgroup
515 \ tabcolsep =\ DescribeMacrosTabcolsep \ relax
516 \ DescribeMacrosTab@
517 }
518 \ def\ DescribeMacrosTab@ #1{\ tabular { @ {}#1 @ {}}}
```
**\endDescribeMacrosTab**

```
519 \ def\ endDescribeMacrosTab {%
520 \ endtabular \ y@egroup
521 \ endDescribeMacros
522 }
```
**For Lengths**

<span id="page-31-1"></span>**[\DescribeLength](#page-4-5)**

```
523 \ newcommand *\ DescribeLength {%
524 \ begingroup
525 \ let \ DescribeLength \ Describe@Length
526 \ setbox \ descbox \ hbox \ y@bgroup
527 \ tabular { @ {} l@ {\ hspace {2 em }} l@ {}} %
528 \ Describe@Length
529 }
```
**\Describe@Length**

```
530 \ newcommand *\ Describe@Length [2]{ %
531 \ PrintLengthName {#1}&
532 ( Default : {\ macroargsstyle #2\ unskip })%
533 \ @ifnextchar \ DescribeLength
534 {\\} %
535 {%
536 \ endtabular
537 \ y @egroup
538 \ PrintLength
539 \ endgroup
540 }%
541 }
```
**For Environments**

<span id="page-31-0"></span>**[\DescribeEnv](#page-4-6)**

```
542 \ @ifundefined { DescribeEnv }{}{ %
543 \ PackageInfo { ydoc - desc }{ Redefining \ string \.
         DescribeEnv }{} %
544 }
545 \ let\ DescribeEnv \ relax
546 \ newcommand *\ DescribeEnv [2][]{ %
547 \ begingroup
548 \ def \ DescribeEnv@name {#2} %
549 \ let \\\ DescribeEnv@newline
```
Sets after-macro-arguments hook. First checks if the environment or macro version was used. The environment starts a new line only if the next token isn't \end, which is taken as end of the environment.

```
550 \ ifx \ @currenvir \ DescribeEnv@string
551 \ def \ after@Macro@args {%
552 \ let \ after@Macro@args \ empty
553 \ setbox \ @tempboxa \ hbox \ y@bgroup
554 \ @ifnextchar \ end {}%
555 {\ DescribeEnv@newline }%
556 #1%
557 }%
```
The macro version adds the optional argument as content line if given.

```
558 \ else
559 \ ifx \ relax #1\ relax
560 \ def \ after@Macro@args {%
561 \ y @bgroup
562 \ endDescribeEnv
563 }%
564 \ else
565 \ def \ after@Macro@args {%
566 \ setbox \ @tempboxa \ hbox \ y@bgroup
567 \ DescribeEnv@newline \ MacroArgs #1%
568 \ endDescribeEnv
569 }%
570 \fi
571 \qquad \qquad \setminus \textbf{fi}Start \vbox and adds first line.
572 \ setbox \ descbox \ vbox \ y@bgroup
573 \ envcodestyle
574 \ let \ PrintEnv \ PrintSubEnv
575 \ hbox \ y@bgroup
```

```
576 \ PrintEnvName {\ begin }{\ DescribeEnv@name }%
```

```
577 \macroargsstyle
```

```
578 \ read@Macro@arg
579 }
```
#### **\DescribeEnv@newline**

Closes existing and starts a new horizontal box representing a indented line. The optional argument allows to add extra space between lines like the normal \\. Negative values are not supported.

```
580 \ newcommand *\ DescribeEnv@newline [1][0 pt ]{%
581 \ strut \ y@egroup
582 {\ vskip #1} %
583 \ hbox \ y@bgroup \ strut
584 \ hspace *{\ descsep }%
585 \ ignorespaces
586 }%
```
#### **\DescribeEnv@string**

Holds the environment name for comparison.

\ **def**\ DescribeEnv@string { DescribeEnv }

#### **\descbox**

Save box to store description content.

```
588 \ newbox \ descbox
```
**\endDescribeEnv**

```
589 \ def\ endDescribeEnv {%
590 \ y@egroup
591 \ begingroup
592 \ setbox \ @tempboxa \ lastbox
593 \ ifcase 0%
594 \ ifdim \wd\ @tempboxa >\ descsep 1\ fi
595 \ ifdim \ht\ @tempboxa >\ ht\ strutbox 1\ fi
596 \ ifdim \dp\ @tempboxa >\ dp\ strutbox 1\ fi
597 \ else
598 \ box \ @tempboxa
599 \fi
600 \ endgroup
```

```
601 \ hbox \ y@bgroup
602 \ PrintEnvName {\ end }{\ DescribeEnv@name }
603 \ y@egroup
604 \ y@egroup
605 \ PrintEnv
606 \ endgroup
607 }
```
### **3.5.7 Print Macros**

**\PrintMacroName**

Formats macro name. The backslash is forced to tt font.

```
608 \ def\ PrintMacroName #1{%
609 {\ macrodescstyle {\ strut
610 \ texttt {\ char 92}%
611 \ escapechar \ m@ne
612 \ string #1}} %
613 }
```
**\PrintLengthName**

Formats length register name.

\ **let**\ PrintLengthName \ PrintMacroName

#### **\PrintEnvName**

#1 = '\begin' or '\end', #2 = env name.

```
615 \ def\ PrintEnvName #1#2{ %
616 \ strut
617 \ string #1\ braceleft
618 {\ macrodescstyle #2\ strut }%
619 \braceright
620 }
```
## **\PrintMacros**

Prints macros described using \DescribeMacros. The actual content was stored inside \descbox. If it is wider than the line width it is centered.

```
621 \ def\ PrintMacros {%
622 \ par \ vspace \ beforedescskip
623 \ noindent \ hspace *{\ descindent }%
624 \ ifdim \wd\ descbox >\ linewidth
\frac{625}{\text{black}} makebox [\linewidth] [c] {\fbox {\hspace * {\descsep}\
            usebox {\ descbox }\ hspace *{\ descsep }}}
626 \ else
627 \ fbox {\ hspace *{\ descsep }\ usebox {\ descbox }\ hspace.
            *{\ descsep }}%
628 \fi
629 \ par \ vspace \ afterdescskip
630 }
```
#### **\PrintLength**

Prints lengths registers described using one or multiple \DescribeLength.

\ **let**\ PrintLength \ PrintMacros

#### **\PrintEnv**

Prints DescribeEnv environments. The actual content was stored inside \descbox.

```
632 \ def \ PrintEnv {%
633 \ par \ vspace \ beforedescskip
634 \ noindent \ hspace *{\ descindent }%
635 \ fbox {\ hspace *{\ descsep }\ usebox {\ descbox }\ hspace *{\.
          descsep }}%
636 \ par \ vspace \ afterdescskip
637 }
```
**\PrintSubEnv**

Prints sub environments, i.e. DescribeEnv environments inside the body of another DescribeEnv. The actual content was stored inside \descbox.

```
638 \ def \ PrintSubEnv {%
639 \ hbox {\ hbox {\ usebox {\ descbox }}} %
640 }
```
## **3.5.8 Special Character Macros**

### **[\bslash](#page-4-0)**

Defines an expandable backslash with catcode 12:  $\iota_{12}$ . The **\@firstofone** trick is used to read the \gdef\bslash code before changing the catcode.

```
641 {%
642 \ @firstofone {%
643 \ catcode '\\=12
644 \ gdef \ bslash
645 }{\}
646 }% }
```
#### <span id="page-36-0"></span>**[\percent](#page-4-7)**

Defines an expandable percent character with catcode 12:  $\%_{12}$ .

```
647 \ begingroup
648 \ catcode '\% =12
649 \ gdef \ percent {% }
650 \ endgroup
```
<span id="page-36-1"></span>**[\braceleft](#page-4-8)**

#### <span id="page-36-2"></span>**[\braceright](#page-4-9)**

Defines expandable left and right braces with catcode 12:  $\mathbf{\hat{t}_{12}\hat{ }}$   $\mathbf{\hat{y}_{12}}$ 

```
651 \ begingroup
652 \ catcode '\ <=1
653 \ catcode '\ >=2
654 \ catcode '\{=12
655 \ catcode '\}=12
656 \ gdef \ braceleft <{ >
657 \ gdef \ braceright <} >
```
## \ **endgroup**

## **3.5.9 Other Macros**

#### **\y@bgroup**

#### **\y@egroup**

These macros are used to begin and end  $\forall x$ -es.

```
659 \ def\ y@bgroup {\ bgroup \ color@setgroup }
660 \ def\ y@egroup {\ color@endgroup \ egroup }
```
## **3.6 Include Code Examples**

```
661 \ RequirePackage { listings }
662 \ lst@RequireAspects { writefile }
663 \ def\ ydoc@exafile {\ jobname . exa }
```
**\exampleprintsettings**

```
664 \ def\ exampleprintsettings { frame = lines }%
```

```
665 \ newbox \ examplecodebox
```

```
666 \ newbox \ exampleresultbox
```
**\BoxExample**

```
667 \ def\ BoxExample {%
668 \ setbox \ examplecodebox \ hbox {\ color@setgroup
669 \ expandafter \ expandafter \ expandafter \.
           lstinputlisting
670 \ expandafter \ expandafter \ expandafter [%
671 \ expandafter \ exampleprintsettings \ expandafter ,\.
           thisexampleprintsettings ]%
672 {\ ydoc@exafile }%
673 \ color@endgroup }%
674 \ setbox \ exampleresultbox \ hbox {\ color@setgroup
675 \ @@input \ ydoc@exafile \ relax
676 \ color@endgroup }%
677 }
```
**\PrintExample**

```
678 \ RequirePackage { showexpl }
679 \ def\ PrintExample {%
680 \ begingroup
681 \ lstset { basicstyle =\ ttfamily }%
682 \ MakePercentComment
683 \ LTXinputExample [ varwidth ]{\ ydoc@exafile }%
684 \ endgroup
685 }
686 \ def\ examplecodesettings { gobble =4}
 examplecode
687 \ lstnewenvironment { examplecode }[1][]{ %
688 \ def \ thisexampleprintsettings {#1} %
689 \ expandafter \ lstset \ expandafter {\.
         examplecodesettings ,#1} %
690 \ setbox \ @tempboxa \ hbox \ bgroup
691 \ lst@BeginWriteFile {\ ydoc@exafile }%
692 }
693 {%
694 \ lst@EndWriteFile
695 \ egroup
696 \ PrintExample
697 }
698 \ RequirePackage { float }
 example
699 \floatstyle{plain}
700 \ newfloat { example }{ tbhp }{ loe }
701 \ floatname { example }{\ examplename }
702 \ def\ examplename { Example }
 exampletable
703 \ newenvironment { exampletable }{%
704 \ floatstyle { plaintop }%
705 \ restylefloat { example }%
706 \ example
707 }{\ endexample }
```